*Załącznik nr 1.5 do Zarządzenia Rektora UR nr 12/2019* 

#### **SYLABUS**

#### **DOTYCZY CYKLU KSZTAŁCENIA** *2020-2024*

 *(skrajne daty*)

Rok akademicki 2020/2021

#### **1. PODSTAWOWE INFORMACJE O PRZEDMIOCIE**

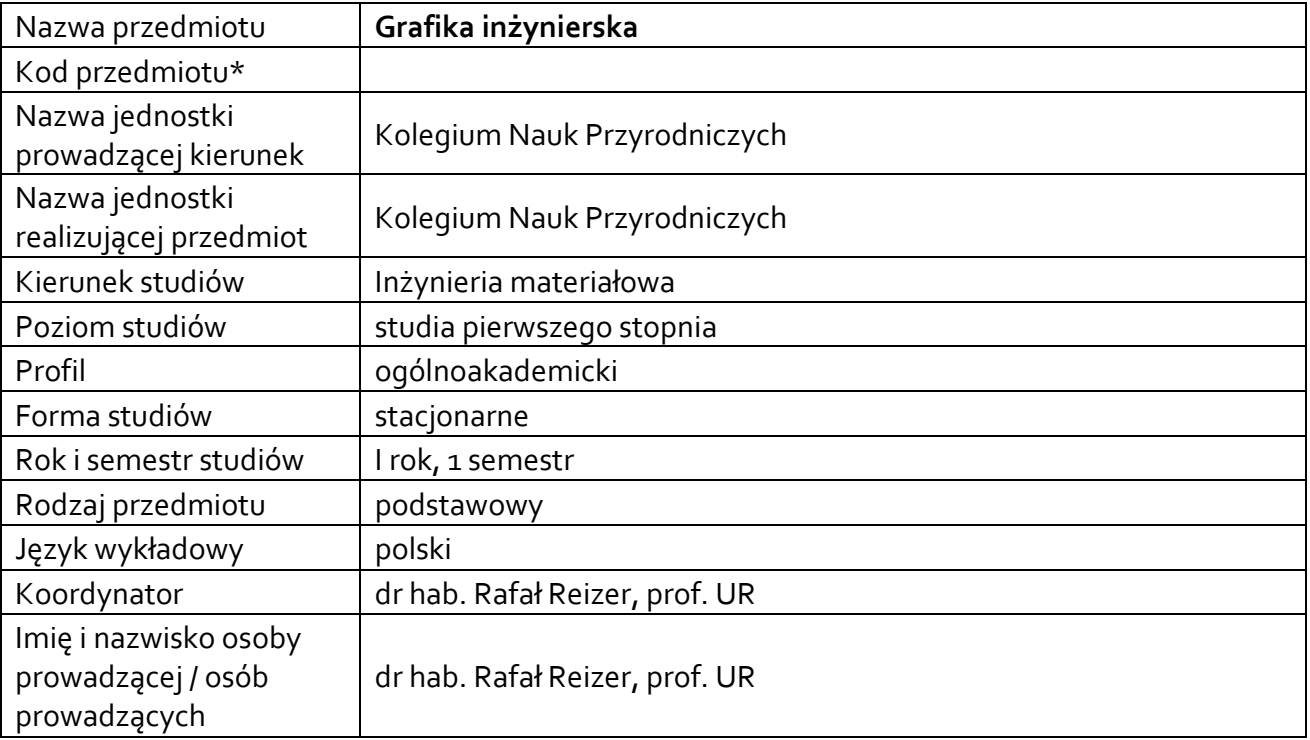

**\*** *- zgodnie z ustaleniami w Jednostce*

#### **1.1.Formy zajęć dydaktycznych, wymiar godzin i punktów ECTS**

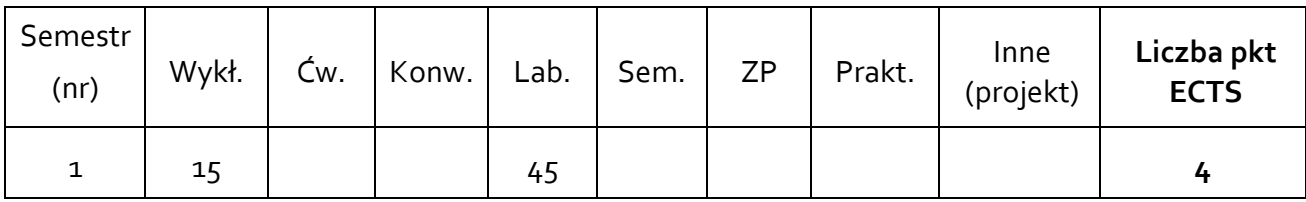

#### **1.2. Sposób realizacji zajęć**

 $\boxtimes$  zajęcia w formie tradycyjnej

- ☐ zajęcia realizowane z wykorzystaniem metod i technik kształcenia na odległość
- **1.3 Forma zaliczenia przedmiotu (z toku)** (egzamin, zaliczenie z oceną, zaliczenie bez oceny) Wykład – zaliczenie bez oceny

Laboratoria – zaliczenie z oceną

#### **2.WYMAGANIA WSTĘPNE**

Znajomość podstawowych zagadnień geometrii wykreślnej Umiejętność posługiwania się komputerem z systemem Windows.

#### **3. CELE, EFEKTY UCZENIA SIĘ , TREŚCI PROGRAMOWE I STOSOWANE METODY DYDAKTYCZNE**

### **3.1 Cele przedmiotu**

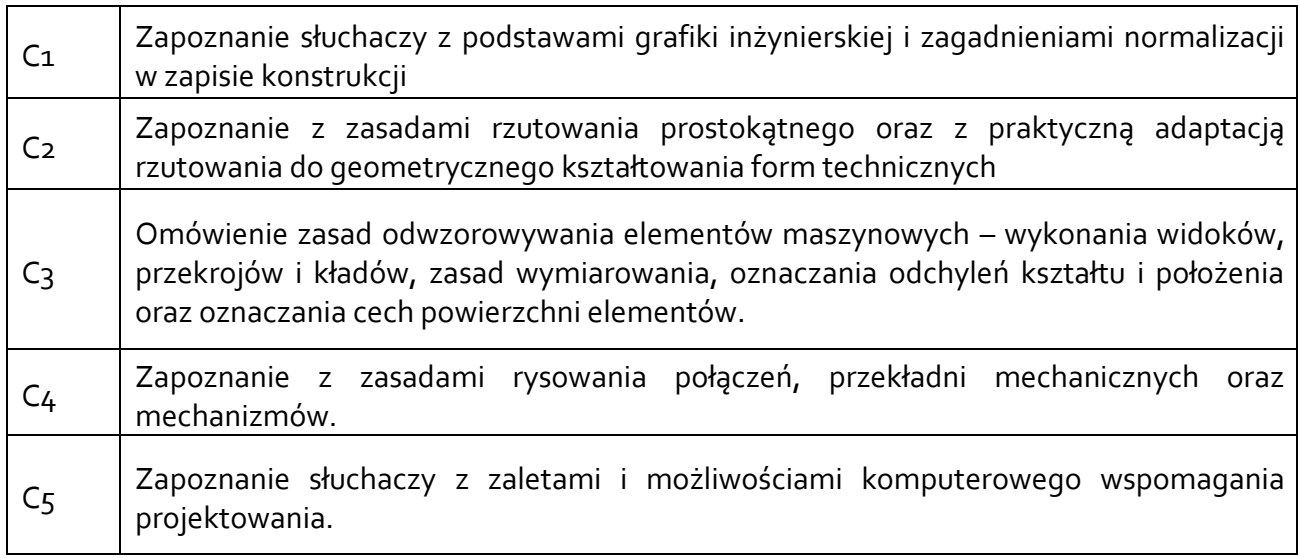

### **3.2 Efekty uczenia się dla przedmiotu**

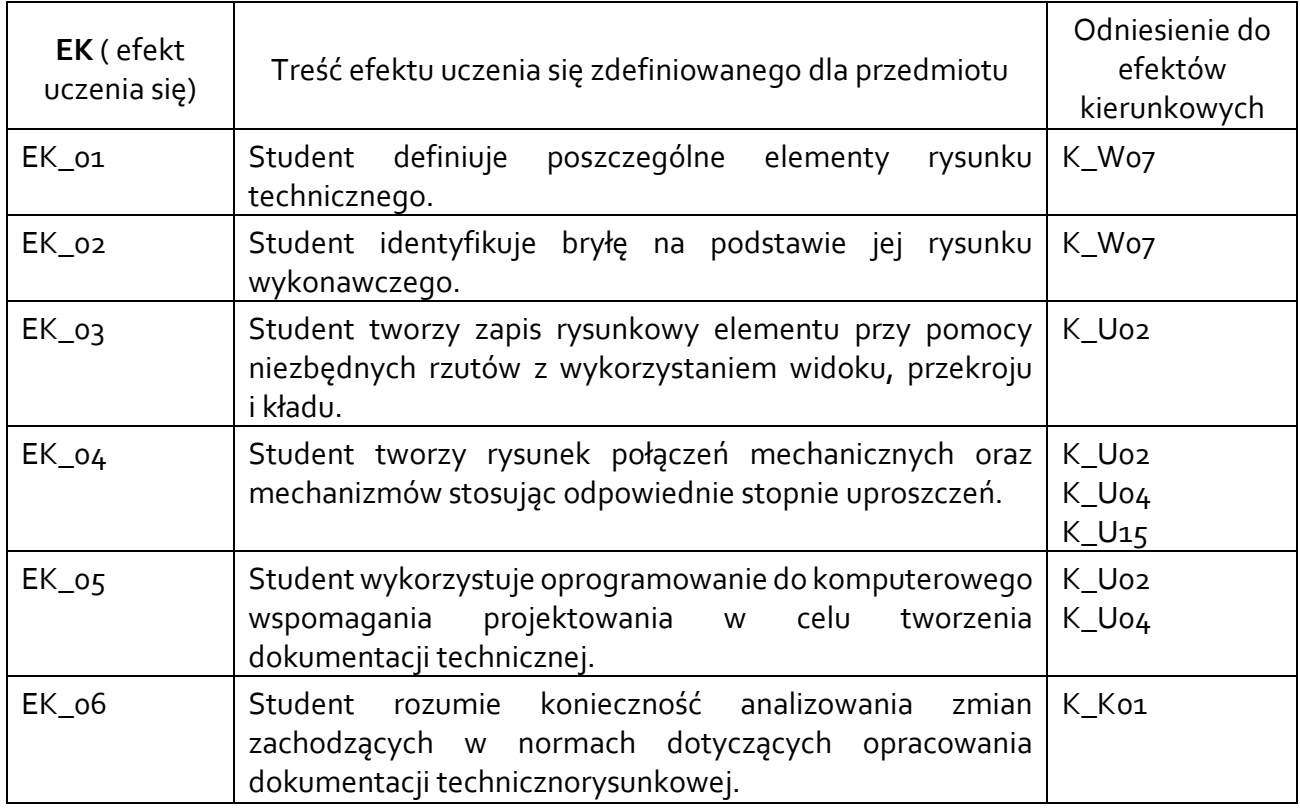

## **3.3 Treści programowe**

A. Problematyka wykładu

Treści merytoryczne:

Rodzaje rysunków technicznych. Znormalizowane elementy rysunku technicznego.

Podstawy geometrii wykreślnej. Rzutowanie prostokątne jako metoda geometrycznego kształtowania form technicznych.

Rzutowanie aksonometryczne

Wymiarowanie, oznaczanie tolerancji kształtu i położenia oraz stanu powierzchni w zapisie konstrukcji.

Zapis połączeń elementów maszyn.

Zapis konstrukcji przekładni mechanicznych i mechanizmów – analiza rysunków wykonawczych i złożeniowych oraz schematów.

Wprowadzenie do problematyki komputerowego wspomagania projektowania.

## B. Problematyka ćwiczeń laboratoryjnych

Treści merytoryczne:

Rzutowanie prostokątne, konstrukcje geometryczne

Rzutowanie w niezbędnej liczbie rzutów

Rzutowanie aksonometryczne

Przedstawianie przedmiotów w widokach

Przekrój całkowity, półprzekrój, przekrój cząstkowy, kład

Wymiarowanie, oznaczanie tolerancji kształtu i położenia

Zapis konstrukcji połączeń rozłącznych i nierozłącznych

Rysunki złożeniowe przekładni mechanicznych i połączeń elementów maszyn

CAD – zapoznanie z programem – nawigacja, układy współrzędnych

CAD– tworzenie podstawowych elementów rysunkowych

CAD – modyfikowanie rysunków, praca z dużymi rysunkami

CAD – kreskowanie, dodawanie tekstu rysunkowego, wymiarowanie

CAD – rysowanie precyzyjne z wykorzystaniem trybów lokalizacji, uchwytów i siatki

CAD – tworzenie bloków i regionów, praktyczne wykorzystanie bloków

# **3.4 Metody dydaktyczne**

Wykład: wykład z prezentacją multimedialną

Laboratoria: analiza i rozwiązywanie zadań problemowych z zakresu grafiki inżynierskiej na arkuszach rysunkowych, tworzenie dokumentacji rysunkowej na arkuszach rysunkowych, tworzenie dokumentacji technicznej z wykorzystaniem oprogramowania typu CAD.

# **4. METODY I KRYTERIA OCENY**

### **4.1 Sposoby weryfikacji efektów uczenia się**

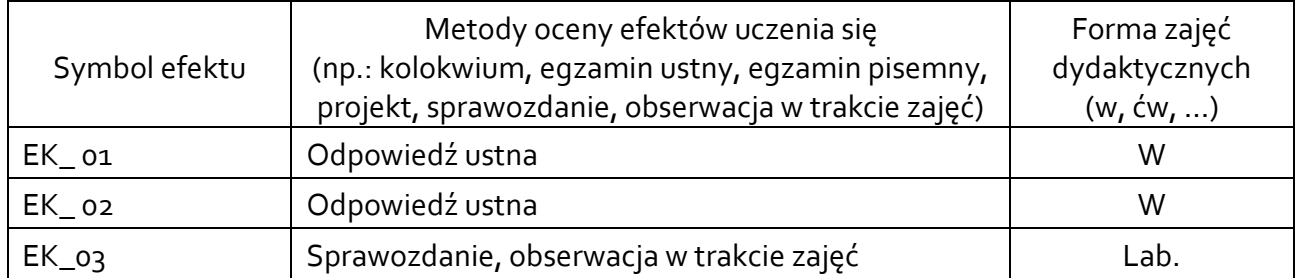

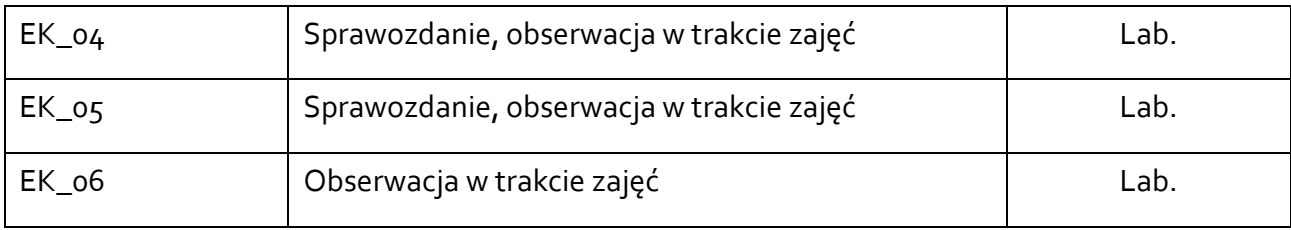

## **4.2 Warunki zaliczenia przedmiotu (kryteria oceniania)**

Wykład - zaliczenie ustne Laboratoria – pozytywna ocena prac rysunkowych realizowanych w trakcie zajęć.

## **5. CAŁKOWITY NAKŁAD PRACY STUDENTA POTRZEBNY DO OSIĄGNIĘCIA ZAŁOŻONYCH EFEKTÓW W GODZINACH ORAZ PUNKTACH ECTS**

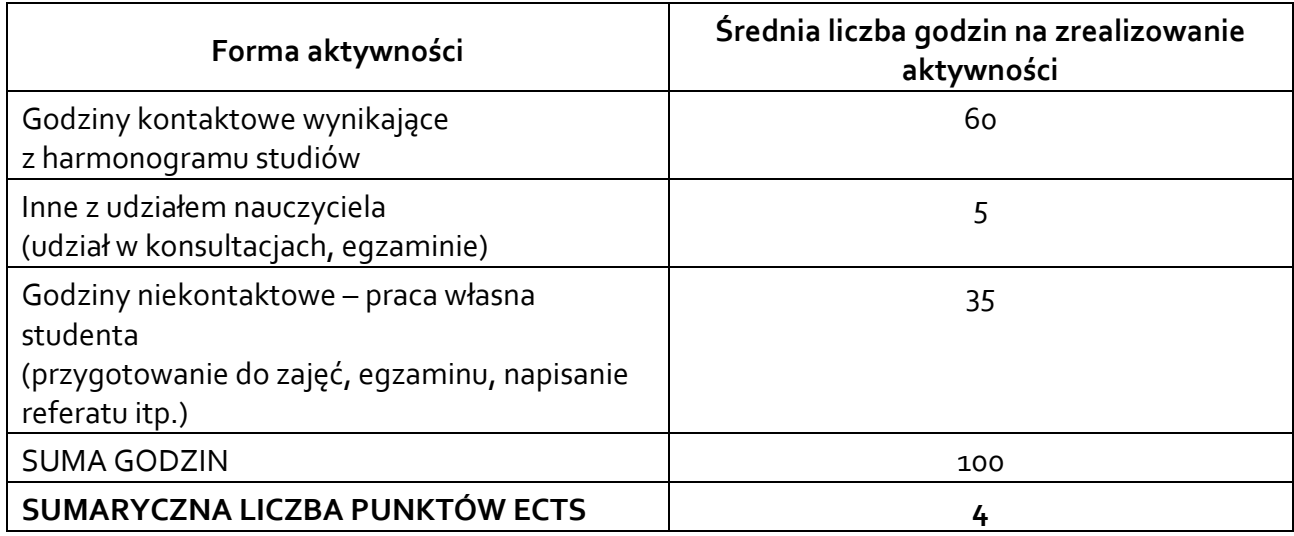

*\* Należy uwzględnić, że 1 pkt ECTS odpowiada 25-30 godzin całkowitego nakładu pracy studenta.* 

#### **6. PRAKTYKI ZAWODOWE W RAMACH PRZEDMIOTU**

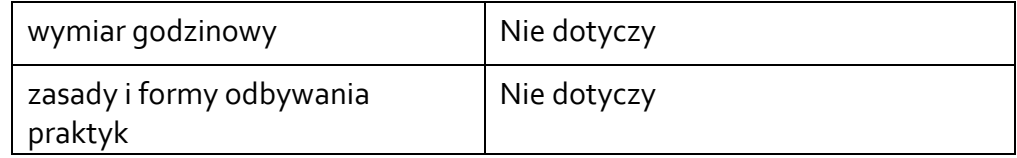

### **7. LITERATURA**

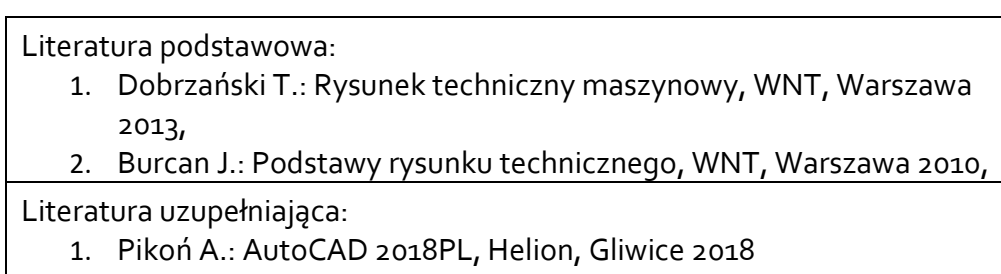

Akceptacja Kierownika Jednostki lub osoby upoważnionej